Name: \_\_\_\_\_\_\_\_\_\_\_\_\_ Period \_\_\_\_\_\_

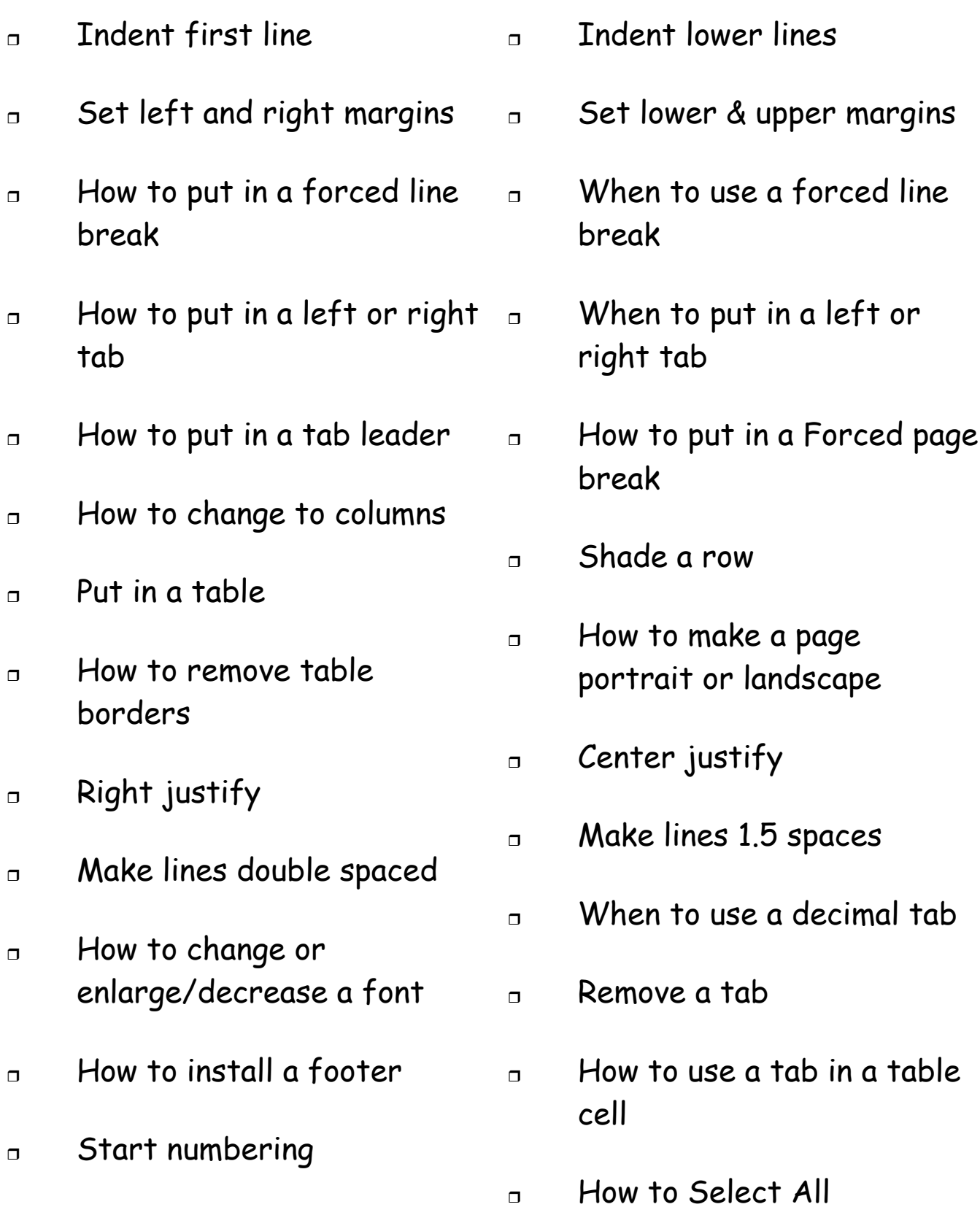